### 03/06/2009

### Rispetto alla versione 1.9 è stato aggiunto:

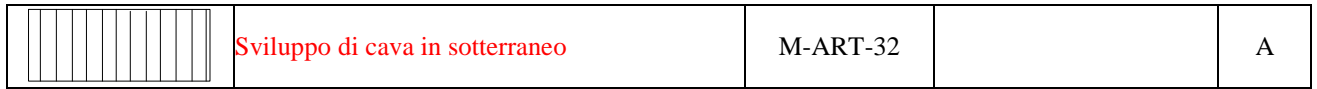

### 15/12/2008

## Rispetto alla versione 1.9 è stata aggiunta la voce "dorsale" alla descrizione in legenda di M-STR-13

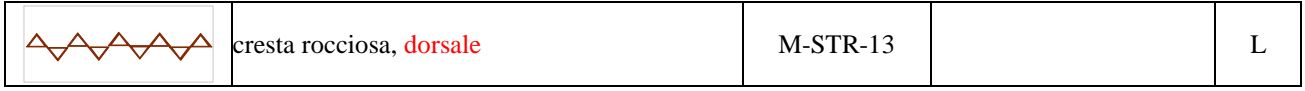

## Rispetto alla versione 1.8 sono state aggiunte:

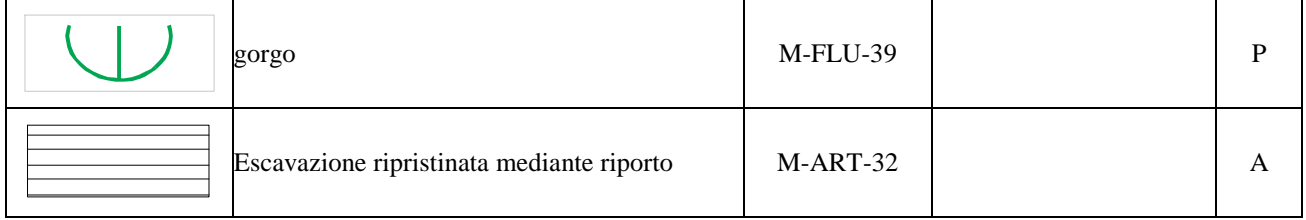

### 01/12/2008

04/12/2008

### Rispetto alla versione 1.7 è stato cambiato il path di destinazione dei files

### 24/09/2008

### Rispetto alla versione 1.6 è stato aggiunto:

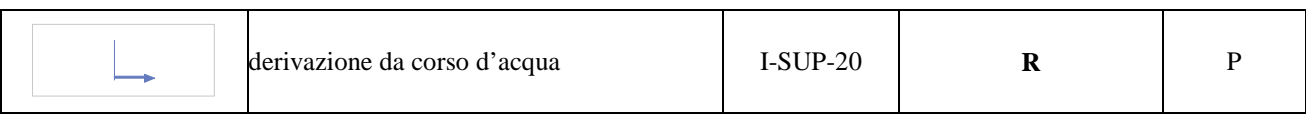

#### 13/06/2008

# Rispetto alla versione 1.5 è stato aggiunto:

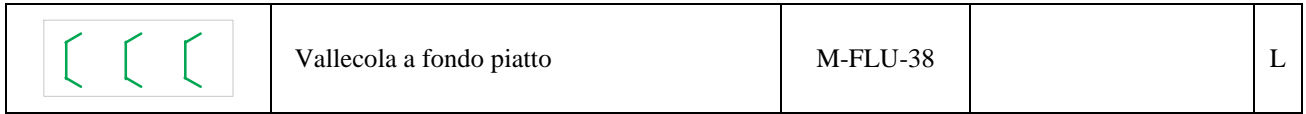

# Rispetto all'ultima versione 1.4 sono stati aggiunti:

1.

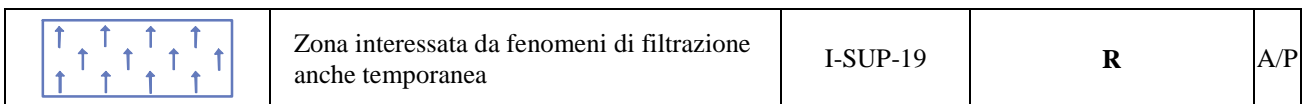

## 2. Tema facoltativo:

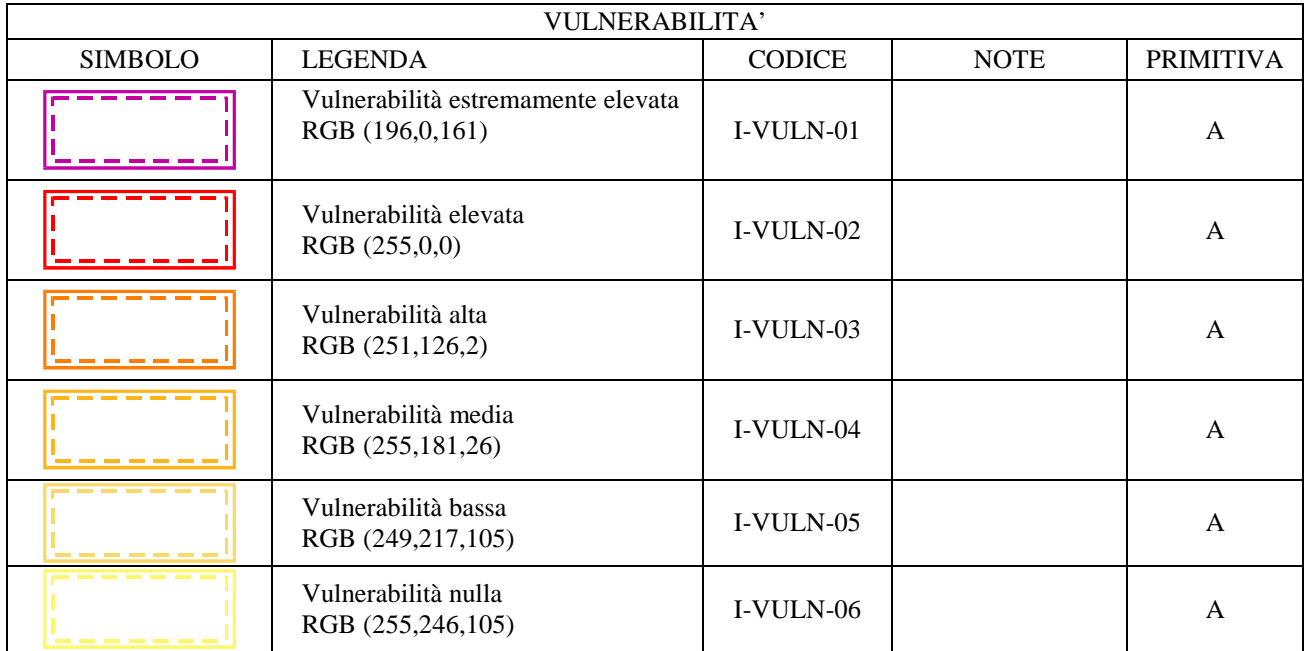

## 3. Sono state corrette le seguenti voci in legenda:

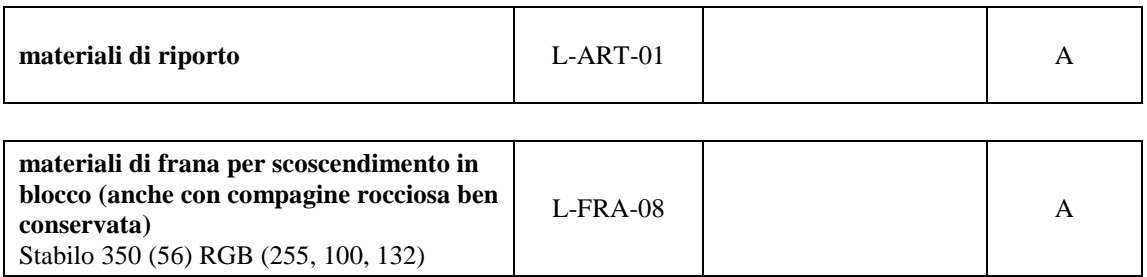

4. Inserito nuovo attributo in c0502011\_CartaIdrogeologicaA, c0502012\_CartaIdrogeologicaL, c0502013\_CartaIdrogeologicaP:

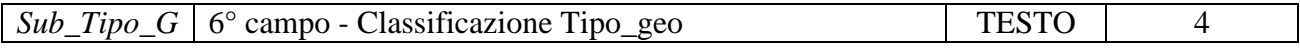

27/02/2008

Rispetto all'ultima versione 1.3 sono stati aggiunti:

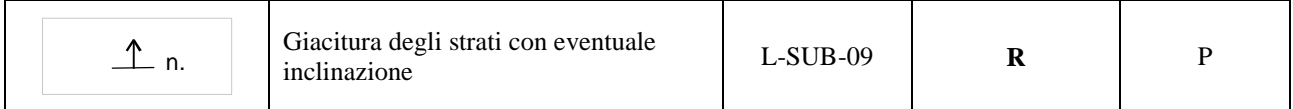

L'inclinazione della giacitura degli strati va immessa nel campo "**LitP\_Rot**" nella feature **"c0501013\_CartaLitologicaP"** 

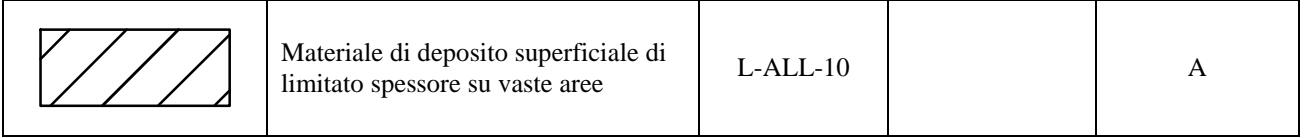

Il tipo di tessitura va indicato nel campo "**Tessitura**" nella feature "**c0501011\_CartaLitologicaA**"

## Rispetto alle versioni precedenti sono stati aggiunti:

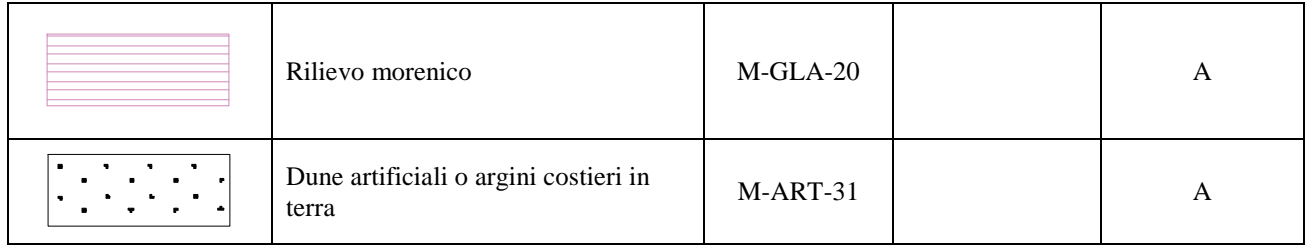